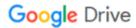

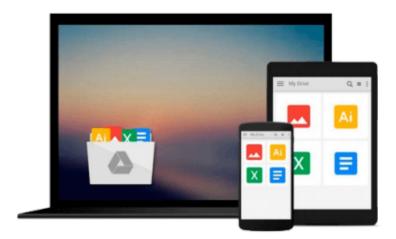

## **Estimating with Microsoft Excel, 3rd Edition**

Jay Christofferson

Download now

Click here if your download doesn"t start automatically

### **Estimating with Microsoft Excel, 3rd Edition**

Jay Christofferson

#### Estimating with Microsoft Excel, 3rd Edition Jay Christofferson

Creating estimates for your new residential construction project just got a little easier. In Estimating with Microsoft Excel, Third Edition, Jay Christofferson, a recognized expert in computerized estimating, details step-by-step how you can save money and time by using Microsoft Excel 2007 to develop estimates that are reliable enough for your most important management decisions. The book and CD includes formulas for calculating concrete, rebar, labor, permits, taxes, and more, and demonstrates how to apply them in your everyday construction project management. You ll learn essential skills for programming basic formulas to automating Excel to integrate with other software packages. Estimating with Microsoft Excel will show you how to eliminate time-consuming steps and repetitive work by setting up an accurate, efficient estimating system; creating databases; writing formulas; and by adapting shortcuts. Boost your profit margin with the power of Microsoft Excel 2007!

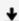

**Download** Estimating with Microsoft Excel, 3rd Edition ...pdf

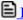

Read Online Estimating with Microsoft Excel, 3rd Edition ...pdf

#### Download and Read Free Online Estimating with Microsoft Excel, 3rd Edition Jay Christofferson

#### From reader reviews:

#### **Carol Hughes:**

Book will be written, printed, or descriptive for everything. You can understand everything you want by a book. Book has a different type. As we know that book is important point to bring us around the world. Alongside that you can your reading ability was fluently. A reserve Estimating with Microsoft Excel, 3rd Edition will make you to become smarter. You can feel much more confidence if you can know about every thing. But some of you think this open or reading any book make you bored. It is far from make you fun. Why they could be thought like that? Have you trying to find best book or suited book with you?

#### **Leslie Hackett:**

Reading a publication can be one of a lot of activity that everyone in the world likes. Do you like reading book thus. There are a lot of reasons why people enjoyed. First reading a guide will give you a lot of new facts. When you read a reserve you will get new information due to the fact book is one of numerous ways to share the information or maybe their idea. Second, looking at a book will make anyone more imaginative. When you studying a book especially tale fantasy book the author will bring you to imagine the story how the figures do it anything. Third, you could share your knowledge to other people. When you read this Estimating with Microsoft Excel, 3rd Edition, you can tells your family, friends and also soon about yours guide. Your knowledge can inspire the mediocre, make them reading a book.

#### James Robbins:

It is possible to spend your free time you just read this book this e-book. This Estimating with Microsoft Excel, 3rd Edition is simple to create you can read it in the park your car, in the beach, train and soon. If you did not have much space to bring the printed book, you can buy the actual e-book. It is make you easier to read it. You can save often the book in your smart phone. Therefore there are a lot of benefits that you will get when one buys this book.

#### Mae Marks:

What is your hobby? Have you heard this question when you got students? We believe that that query was given by teacher on their students. Many kinds of hobby, All people has different hobby. And also you know that little person similar to reading or as reading through become their hobby. You must know that reading is very important and book as to be the matter. Book is important thing to provide you knowledge, except your teacher or lecturer. You see good news or update in relation to something by book. Numerous books that can you decide to try be your object. One of them is actually Estimating with Microsoft Excel, 3rd Edition.

Download and Read Online Estimating with Microsoft Excel, 3rd Edition Jay Christofferson #RZD2N65FGYH

## Read Estimating with Microsoft Excel, 3rd Edition by Jay Christofferson for online ebook

Estimating with Microsoft Excel, 3rd Edition by Jay Christofferson Free PDF d0wnl0ad, audio books, books to read, good books to read, cheap books, good books, online books, books online, book reviews epub, read books online, books to read online, online library, greatbooks to read, PDF best books to read, top books to read Estimating with Microsoft Excel, 3rd Edition by Jay Christofferson books to read online.

# Online Estimating with Microsoft Excel, 3rd Edition by Jay Christofferson ebook PDF download

Estimating with Microsoft Excel, 3rd Edition by Jay Christofferson Doc

Estimating with Microsoft Excel, 3rd Edition by Jay Christofferson Mobipocket

Estimating with Microsoft Excel, 3rd Edition by Jay Christofferson EPub